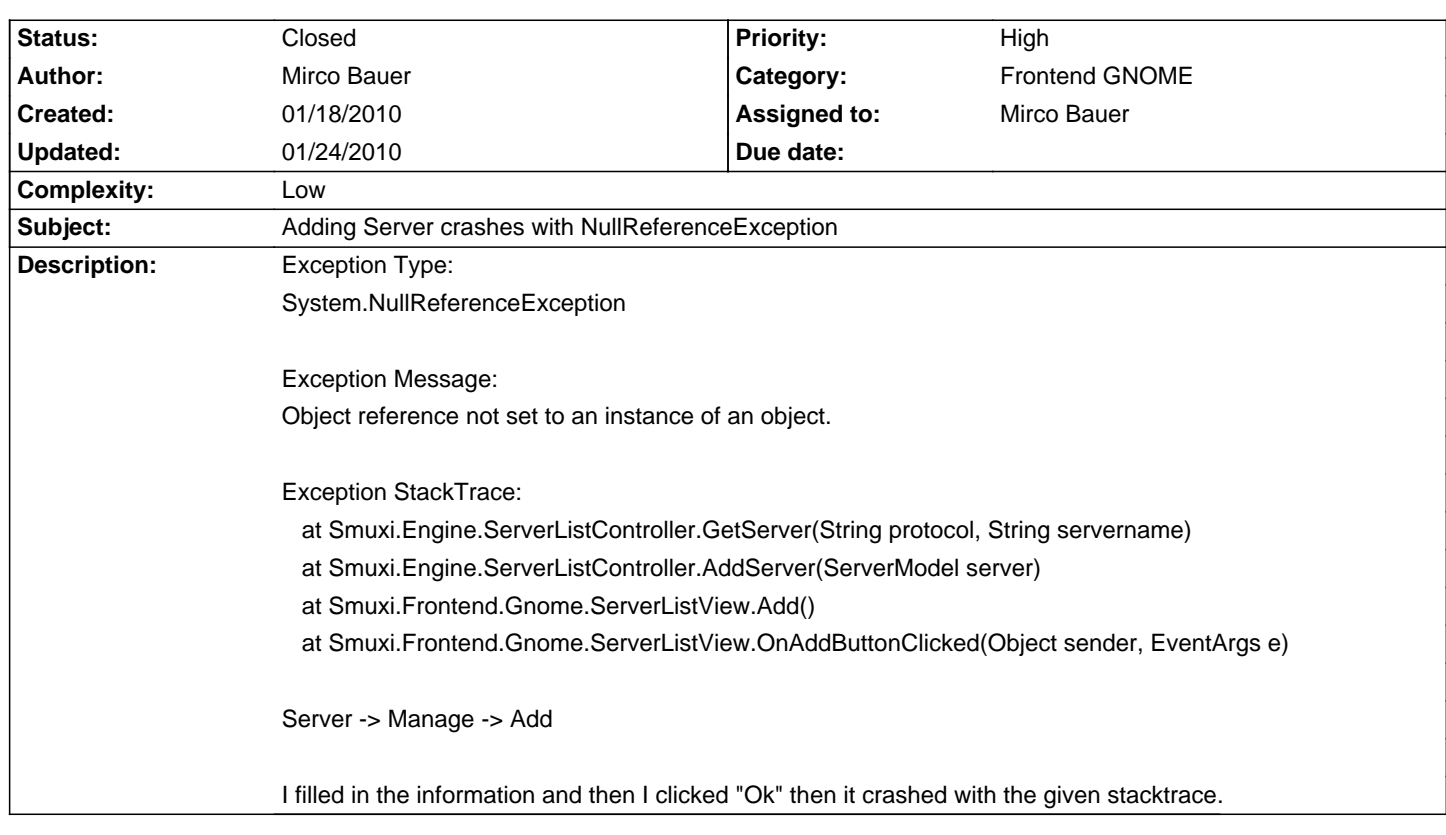

# **Smuxi - Bug # 307: Adding Server crashes with NullReferenceException**

# **Associated revisions**

# **01/24/2010 12:23 AM - Mirco Bauer**

Use more tolerant cast when reading OnConnectCommands from config (closes: #307)

## **History**

## **01/18/2010 05:38 PM - Mirco Bauer**

Another crash when adding a server: <pre> Exception Type: System.InvalidCastException

#### Exception Message:

Unable to cast object of type 'System.String' to type 'System.Collections.Generic.IList`1[System.String]'.

Exception StackTrace:

at Smuxi.Engine.ServerListController.GetServer(String protocol, String servername)

at Smuxi.Engine.ServerListController.AddServer(ServerModel server)

at Smuxi.Frontend.Gnome.ServerListView.Add()

at Smuxi.Frontend.Gnome.ServerListView.OnAddButtonClicked(Object sender, EventArgs e)

</pre>

src/Engine/Config/ServerListController.cs:99

For some reason \_UserConfig[prefix + "OnConnectCommands"]; return System.String instead of System.Collections.IList<string>.

## **01/24/2010 12:31 AM - Mirco Bauer**

- Status changed from New to Closed

- % Done changed from 0 to 100

Applied in changeset commit:"29d57eeee3a83b7b73be663a0659bbe9edc05db8".